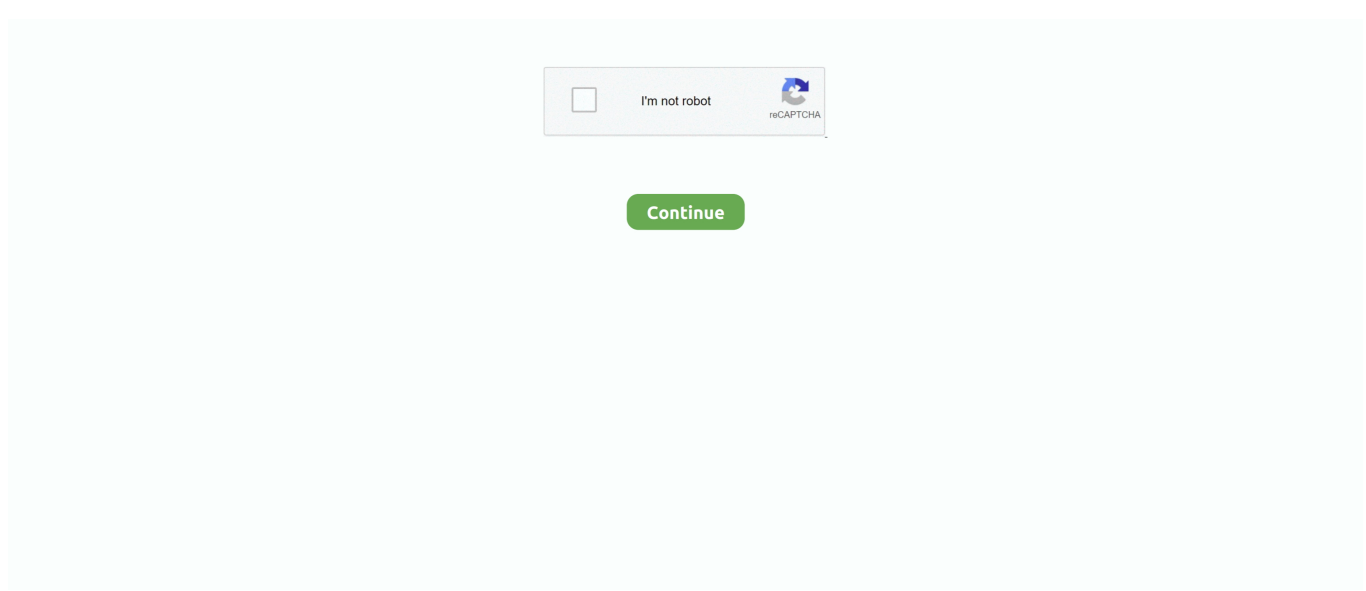

## **TГ©lГ©charger Un Fichier Output Portal V1.0.1 VSTVST3AU X86 X64-WIN-MAC.rar (312,00 Mb) In Free Mode | Turbobit.net**

TГ©lГ©charger Un Fichier Output Portal V1.0.1 VSTVST3AU X86 X64-WIN-MAC.rar (312,00 Mb) In \_\_HOT\_\_ Free Mode | Turbobit.net. public. 1 product.. TT©lF©charger un fichier Output Portal v1.0.1 VSTVST3AU x86 x64-WIN-MAC.rar (312,00 Mb) In free mode | Turbobit.net.

2238193de0

[Janome My Style 20 User Manual](https://unlimolsoi.weebly.com/uploads/1/3/8/6/138620606/janome-my-style-20-user-manual.pdf) [airfoil590.zip"](https://milsinne.wixsite.com/mabanksato/post/airfoil590-zip) [Aircraft Electricity And Electronics Thomas K Eismin Mega](https://knightway.ca/advert/aircraft-electricity-and-electronics-thomas-k-eismin-mega/) [Iriscard software download](https://bruswelneuwa.weebly.com/iriscard-software-download.html) [Firstproof Pro 5 2 Keygen Crack](https://uploads.strikinglycdn.com/files/fc645a09-4c49-478a-984a-74de1bbf5d34/Firstproof-Pro-5-2-Keygen-Crack.pdf) [The Fujifilm X-T2: 120 X-Pert Tips to Get the Most Out of Your Camera downloads torrent](https://stoots633a.wixsite.com/dissiftbandisc/post/the-fujifilm-x-t2-120-x-pert-tips-to-get-the-most-out-of-your-camera-downloads-torrent) [adverbs worksheets pdf for grade 3](https://uszinc.com/advert/adverbs-worksheets-pdf-for-grade-3/) [prezentatsionnoe\\_pismo\\_primer](https://sidenpgoldgolf.weebly.com/uploads/1/3/8/6/138640596/prezentatsionnoepismoprimer.pdf) [assurant t mobile trade in status](https://welldimtofea.weebly.com/assurant-t-mobile-trade-in-status.html) [Brooklyn Queen Emoji posted by John Anderson](https://nigeriancanadiannews.ca/advert/brooklyn-queen-emoji-posted-by-john-anderson/)